### Министерство образования и науки Российской Федерации ФЕДЕРАЛЬНОЕ ГОСУДАРСТВЕННОЕ БЮДЖЕТНОЕ ОБРАЗОВАТЕЛЬНОЕ УЧРЕЖДЕНИЕ ВЫСШЕГО ОБРАЗОВАНИЯ «САРАТОВСКИЙ НАЦИОНАЛЬНЫЙ ИССЛЕДОВАТЕЛЬСКИЙ ГОСУДАРСТВЕННЫЙ УНИВЕРСИТЕТ ИМЕНИ Н.Г.ЧЕРНЫШЕВСКОГО»

Кафедра физики открытых систем

# **Мультистабильность в «гравитационной машине» Заславского**

## АВТОРЕФЕРАТ БАКАЛАВРСКОЙ РАБОТЫ

Студента 4 курса 431 группы направления 03.03.03 «Радиофизика»

Факультета нелинейных процессов Масленникова Дмитрия Валерьевича

Научный руководитель доцент кафедры ФОС, к.ф.-м.н  $\Box$ 

Зав. кафедрой профессор, д.ф.-м.н. \_\_\_\_\_\_\_\_\_\_\_\_\_\_\_\_\_\_ А.А. Короновский

Саратов 2016 г.

### **Введение**

Одной из областей радиофизики является изучение различных колебаний. При численном исследовании колебательных систем часто используют построение дискретных отображений [1]. Это позволяет, с одной стороны, получить модель, которая способна демонстрировать основные явления, возникающие в системе, а с другой — провести численное исследование довольно простыми методами. Дискретные отображения можно построить для физических систем разной природы, в том числе радиофизических [2]. Целью данной работы является исследование поведения одной из простейших колебательных систем со сложным поведением шарика, подпрыгивающего на массивной колеблющейся плите. Такую модель называют гравитационной машиной Заславского [3]. Для решения этой задачи предстоит вывести отображение, после чего поведение полученного отображения исследовать с помощью разных методов: построения фазовых портретов, бифуркационных деревьев, карт динамических режимов [4]. Исследование будет производиться численно. Построение бифуркационных деревьев будем производить при различных значениях параметров и исследовать зависимость динамики системы от них. В частности, нас интересует поведение системы в случае, когда уровень потерь энергии довольно мал. Такие системы называют слабодиссипативными, или почти консервативными. Известно, что они способны демонстрировать наличие большого числа существующих одновременно (при одних и тех же значениях параметров) аттракторов — различных устойчивых режимов [5, 6]. Это свойство называется мультистабильностью [3]. В настоящей работе нам предстоит исследовать области на плоскости параметров, в которых существуют различные аттракторы.

### **Однопараметрическое исследование**

В работе исследуется отображение следующего вида

$$
\begin{cases} V_{n+1} = V_n(1 - \mathcal{E}) + k \cos \omega t \\ t_{n+1} = t_n + V_{n+1} \end{cases} (1)
$$

Бифуркационное дерево - одна из иллюстраций поведения отображения, которая дает зависимость установившихся значений переменной от параметра и облегчает визуальное исследование динамики.[4] В ходе выполнения работы нами была написана программа для построения бифуркационных деревьев отображения (1).

При разных параметрах диссипации ℇ и амплитудах колебания k будем отслеживать поведение бифуркационного дерева. В нашей работе будем рассматривать бифуркационные деревья при различных значениях параметра между 0 и 1. При изменении значения Е изменяются потери энергии. Чем больше параметр Е, тем больше потери энергии. И, наоборот, при малых значениях параметра потери энергии малы. Так, значение  $E=0$  соответствует консервативной системе, т.е. системе без потерь энергии. Для начала возьмем  $\epsilon$  равное 0.9, а 0<k<7. На рис.1 представлено дерево, которое у нас получилось при данных значениях, и его увеличенный фрагмент, соответственно. Фазовые портреты при различных значениях параметров приведены на рис. 2.

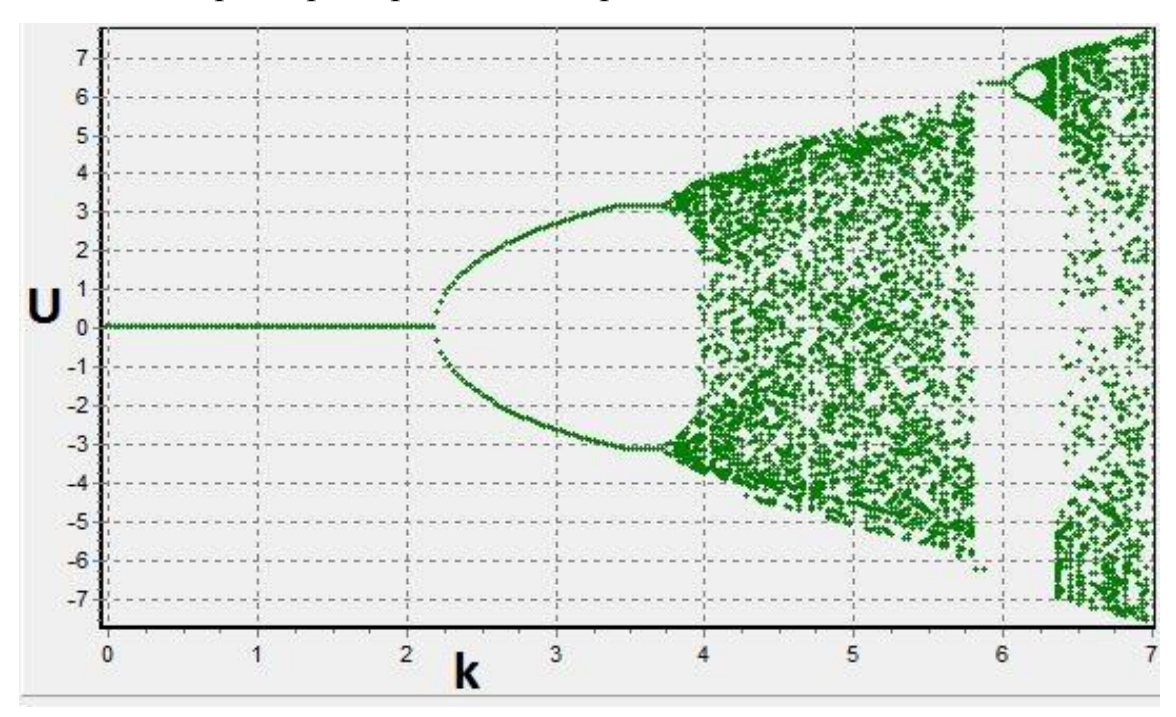

Рис. 1. Бифуркационное дерево отображения при  $E=0.9$ , а 0≤k≤7.

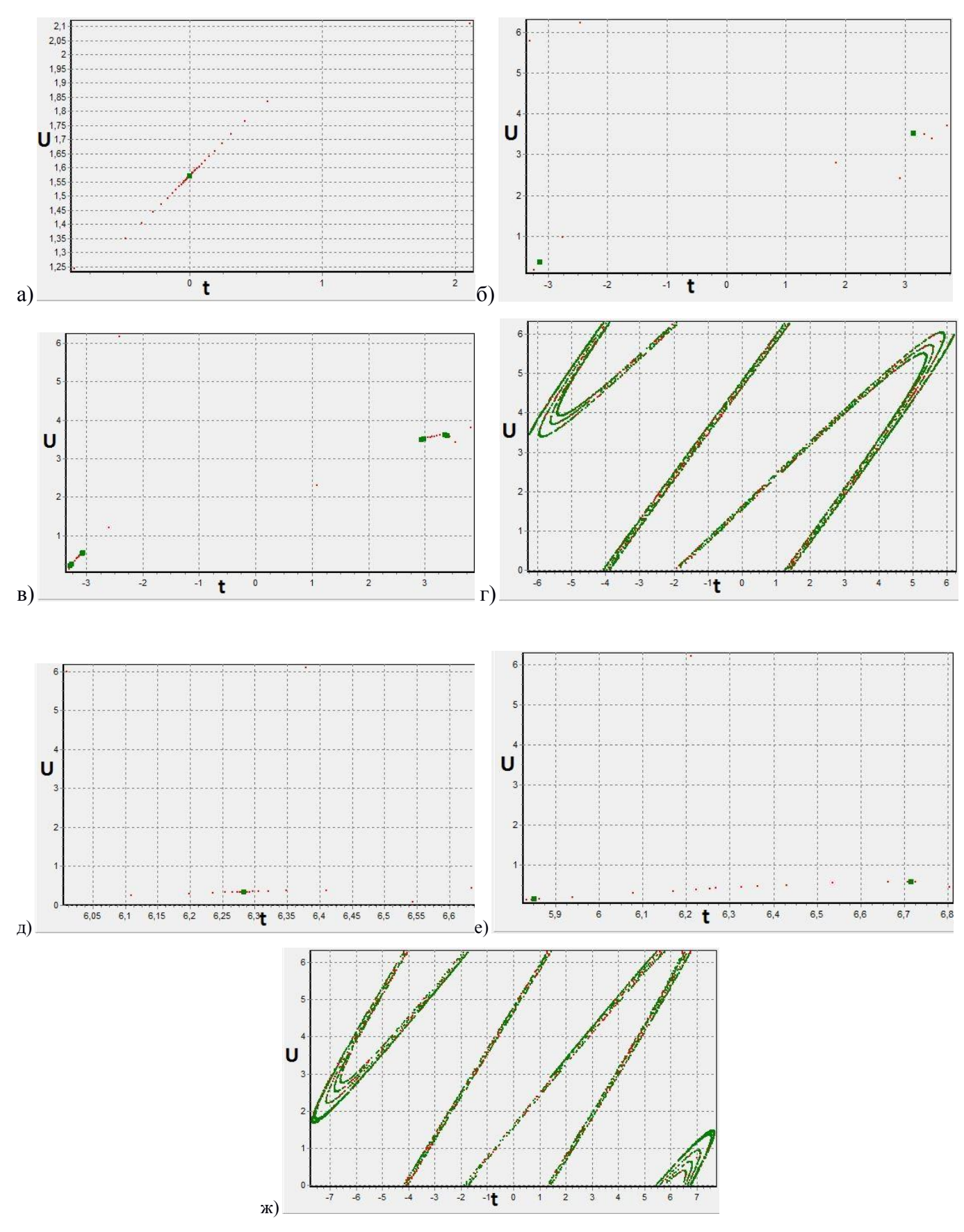

Рис. 2. Фазовые портреты отображения соответствующие различным типам режимов. Значения параметра k: а)2.1 б)3.7 в)3.8 г)5.8 д)6 е)6.2 ж)7

Видно, что при 0≤k≤2.1 итерации отображения сходятся в неподвижной точке (рис.2(а)), затем рождается период два при 2.2≤k≤3.7 (рис.2(б)). После периода два следует период четыре при  $k=3.8$  (рис.  $2(a)$ ). После периода четыре начинается непериодическая область при 3.9≤k≤5.8 (рис.2(г)). Далее снова траектории отображения сходятся к неподвижной точке при 5.9≤k≤6(рис.2(д)), потом видим период два при 6.1≤k≤6.2(рис.2(е)), а затем начинается непериодическая область при k>6.3 (рис.2(ж)).

Теперь рассмотрим поведение отображения (1) при  $\mathcal{E}=0.1$ , а  $0 \le k \le 6$ . Полученное бифуркационное дерево приведено рис.3.

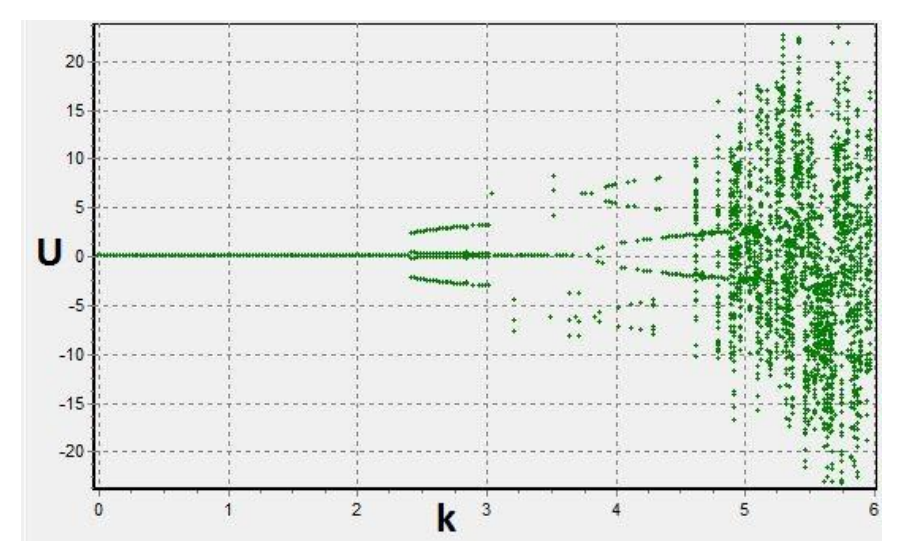

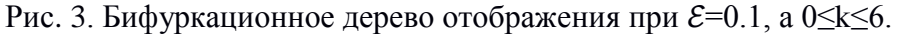

На рисунке видно, что при малых k итерации отображения сходятся к неподвижной точке, с которой при увеличении параметра k происходит бифуркация удвоения периода, затем наблюдаем непериодическую область. Также можем наблюдать, что при 2.4≤k≤3 существует аттрактор периода четыре, а ветви основного аттрактора полностью не прорисовываются. Это связано с тем, что в данном диапазоне параметров аттрактор периода четыре существует параллельно с основным. Поскольку при каждом значении параметра мы начинаем итерации отображения только из одного начального условия, мы можем наблюдать ветви бифуркационного дерева, принадлежащие только одному аттрактору (в данном случае – «побочному» аттрактору периода 4). Чтобы проиллюстрировать динамику отображения на фазовой плоскости, воспользуемся программой, которая строит фазовые портреты. Построенные фазовые портреты приведены на рис.4.

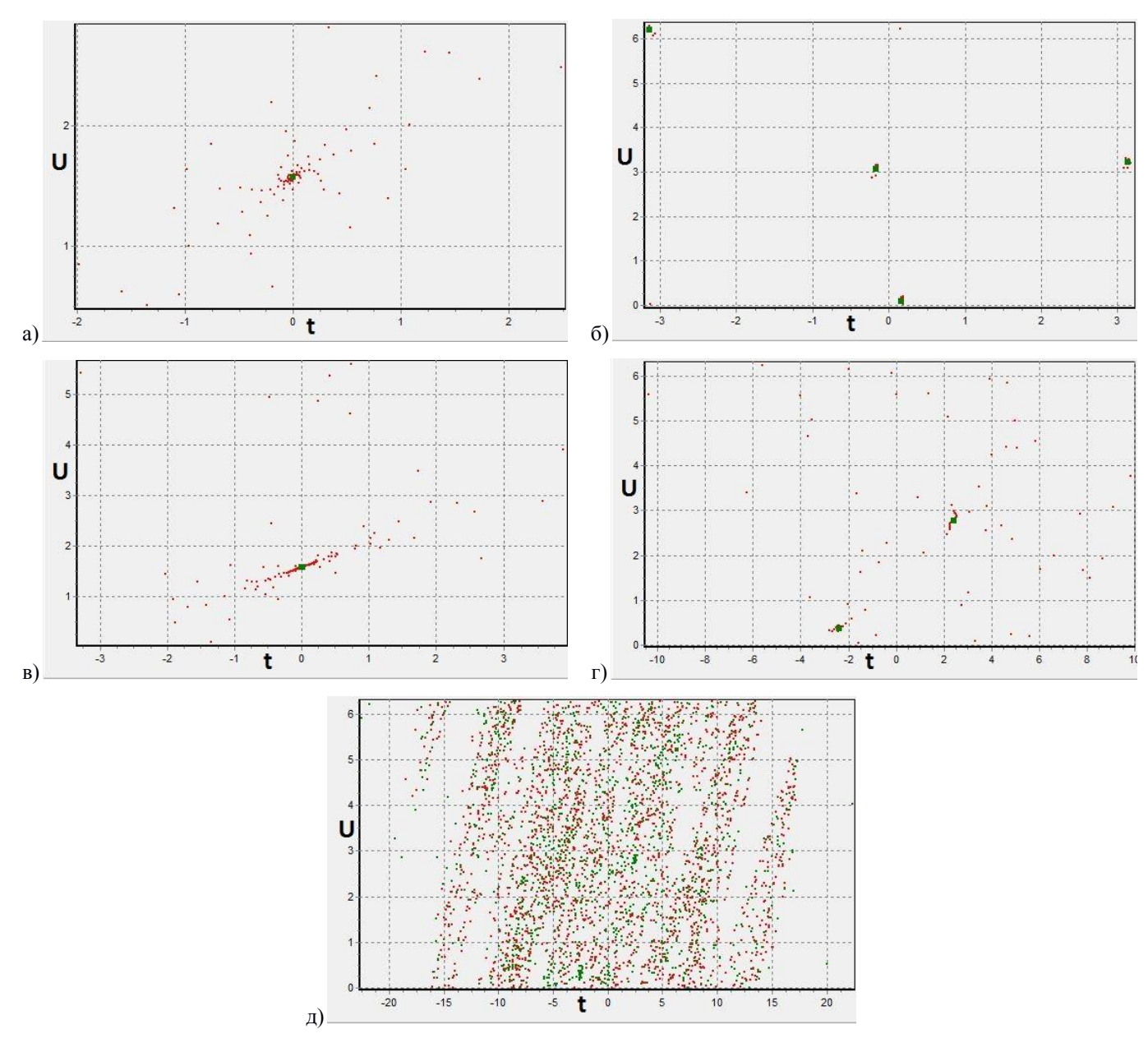

Рис. 4. Фазовый портрет отображения соответствующие различным типам режимов. Значения параметра k: а)2.4 б)3 в)3.8 г)4.9 д)5

На рис.4(б) показана область периода четыре 2.5≤k≤3, затем наблюдаем неподвижную точку при 3.1≤k≤3.8(рис.4(в)). Затем рождается период четыре при 3.9≤k≤4.9(рис.4(г)). После чего начинается непериодическую область при k=5  $(pnc.4(*µ*))$ 

Затем была написана программа с множеством начальных условий, которая так же рисовала бифуркационные деревья. Принцип работы программы следующий. При каждом значении параметра итерируем отображение (1) с различными начальными условиями из некоторого набора. После пропуска переходного процесса ставим несколько точек на плоскости для каждой из полученных траекторий отображения. Отметим, что точка на бифуркационном дереве закрашивается разным цветом в зависимости от периода аттрактора. Соответствие периода цвету показано на рис. 5.

5 6 7 8 9 10 11 12 13 14 15  $2<sub>3</sub>$ 4  $\Box$ ٠

Рис. 5. Соответствие периода цвету.

С помощью данной программы мы можем наглядно убедиться, что у данного отображения есть сосуществующие аттракторы.

Мы так же построим деревья при различном параметре  $\mathcal{E}$ .

Для начала возьмем  $\mathcal E$  равное 0.9, а 0 $\leq$ k $\leq$ 7, полученное дерево представлено на рис. 6 Теперь рассмотрим поведение отображения при  $\mathcal{E}=0.1$ , а  $0 \le k \le 7$ . Полученное бифуркационное дерево представим на рис.7.

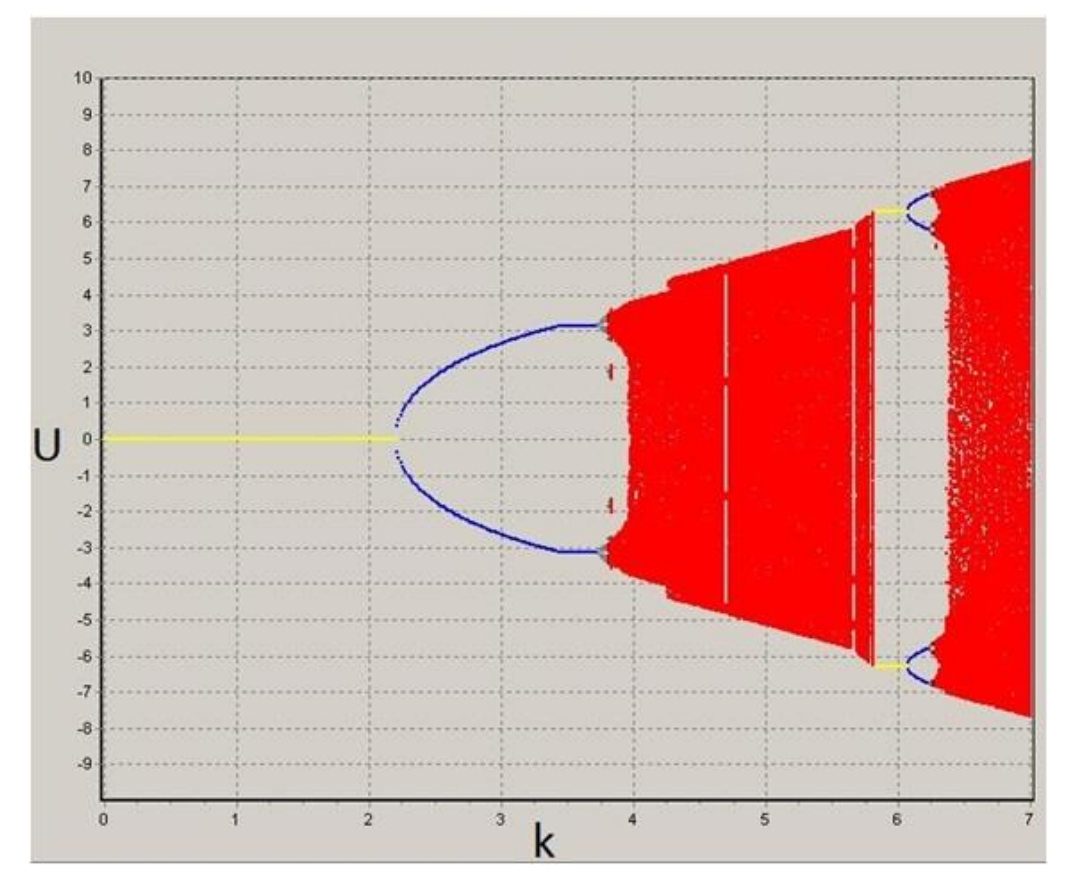

Рис. 6. Бифуркационное дерево с множеством начальных условий отображения (8) при  $E=0.9$ , а 0≤k≤7.

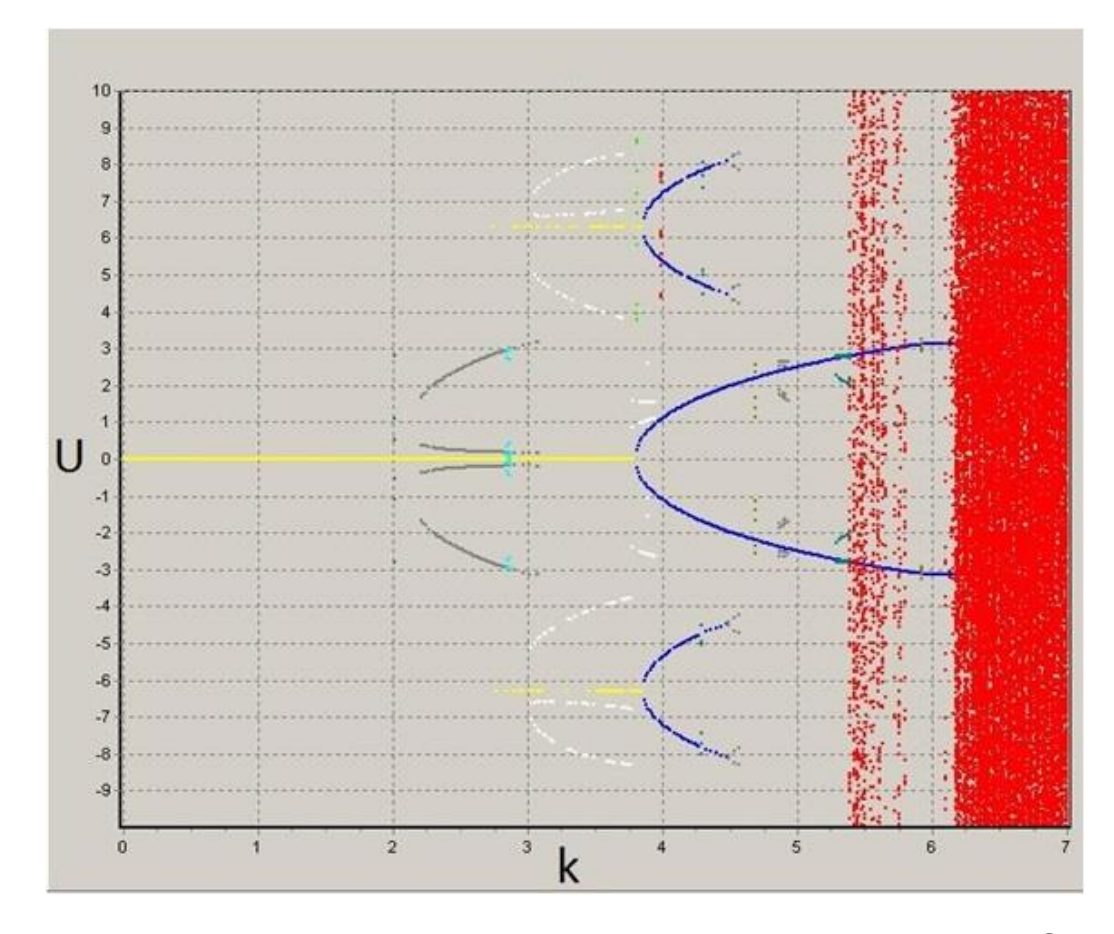

Рис. 7. Бифуркационное дерево с множеством начальных условий отображения при Е=0.1, а 0≤k≤7.

Благодаря построенным бифуркационным деревьям мы можем сказать, что при уменьшении параметра диссипации увеличивается число аттракторов. Также следует сказать, что при малых значениях ℇ, приходится увеличивать длительность переходного процесса. Для примера рассмотрим бифуркационное дерево представленное на рис.7. На нем можем наблюдать, что при 5≤k≤6 присутствует аттрактор периода четыре (синего цвета) и, предположительно, хаотический аттрактор (красные точки). Данный рисунок был получен при переходном процессе равном 15000. Затем мы построили такое же дерево, но переходной процесс брали равным 70000. Полученное бифуркационное дерево можем наблюдать на рис.8. Видим, что аттрактор хаотического распределения исчез. Таким образом, мы можем утверждать, что это был не аттрактор хаотического распределения, а на биферкационном дереве наблюдался переходной процесс.

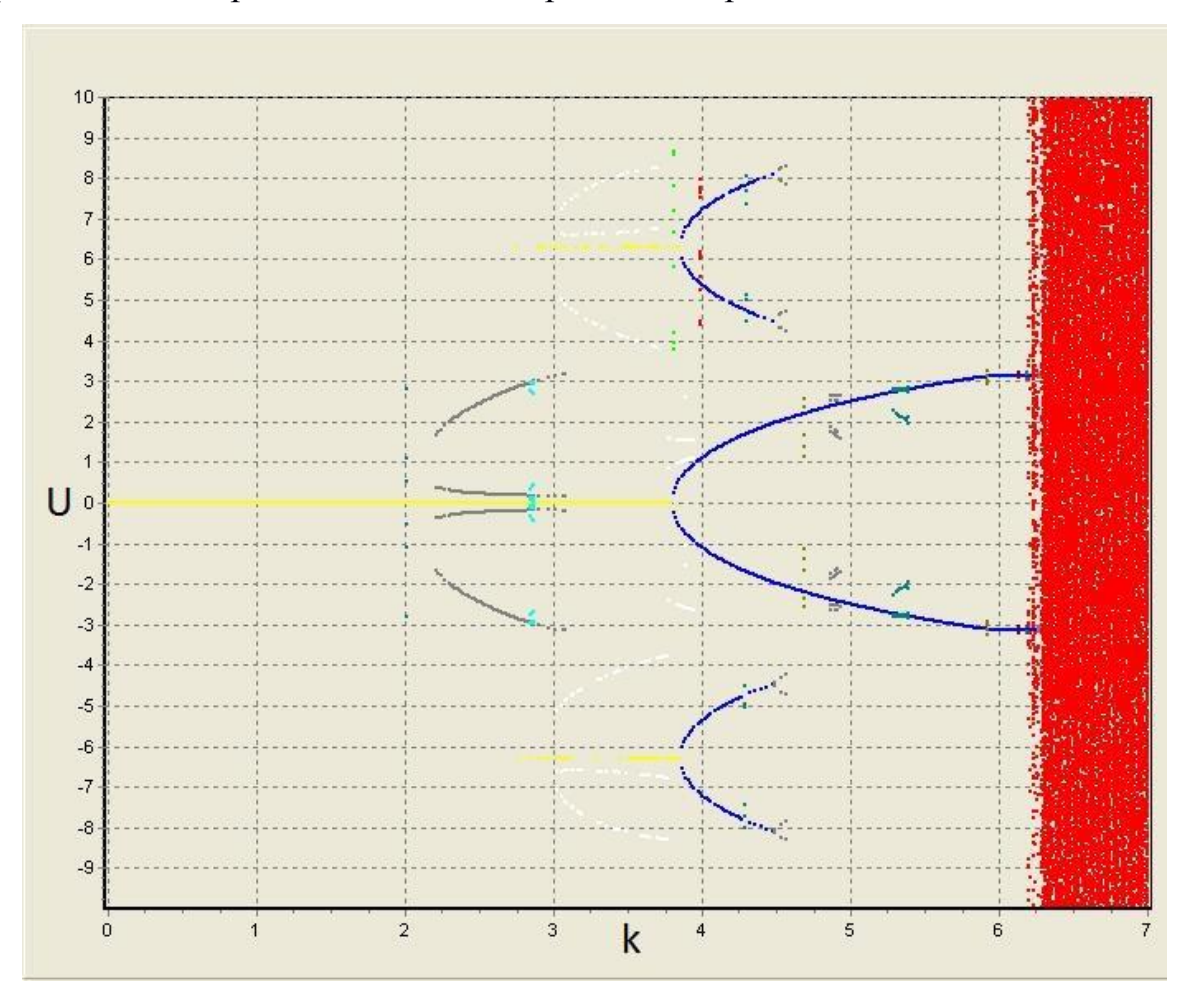

Рис. 8. Бифуркационное дерево с множеством начальных условий отображения (11) при  $\epsilon$ =0.1, а 0≤k≤7.

### **Исследование плоскости параметров**

В данном разделе стояла задача исследовать структуру плоскости параметров отображения «прыгающего шарика». Для этого с помощью программы была построена карта динамических режимов. Принцип работы программы следующий. Имеем плоскость параметров, на ней выбираем какую-нибудь точку, задаем начальное условие. Далее эту точку начинаем итерировать. После завершения переходного процесса, обычно длиной в несколько тысяч итераций, запоминаем значения переменных и продолжаем итерировать отображение, пока значения переменных не вернутся в начальную точку. Количество итераций, за которое значения переменных отображения вернутся в начальную точку, определяет период цикла. В программе каждый период имеет свой цвет. Так же нужно сказать, что когда итерации в каждой точке плоскости параметров начинаются с одного начального условия, то получаем карту динамических режимов без наследования. А когда итерации в следующей точке плоскости параметров начинаются с начального условия, совпадающего со значениями переменных, на которых закончились итерации в предыдущей точке, то получаем карту динамических режимов с наследованием. Полученная карта приведена на рис. 9.

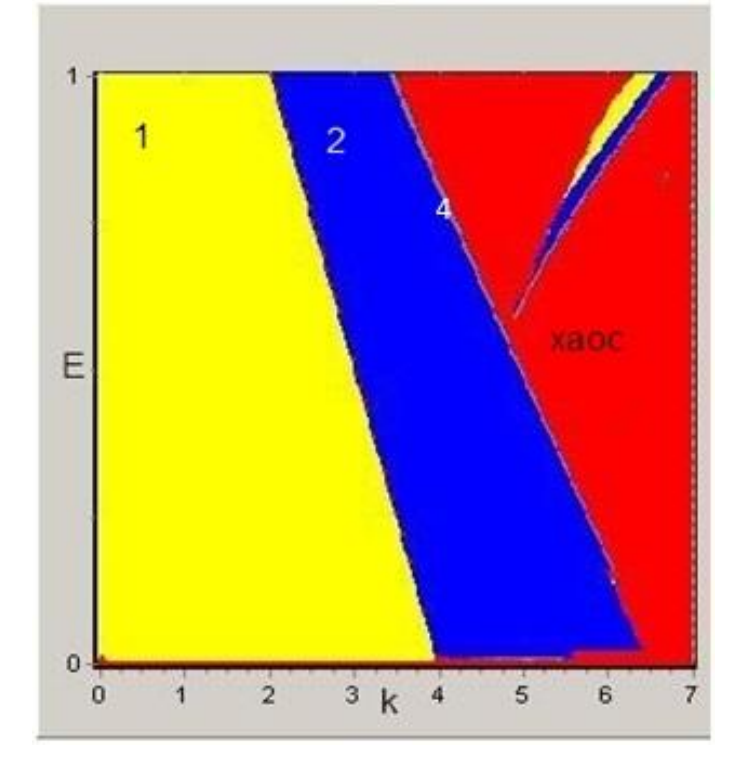

Рис. 9. Карта динамических режимов отображения на плоскости (k, ℇ)

Ранее мы убедились, что данное отображение при малой диссипации имеет сосуществующие аттракторы. Целью данного раздела является исследование областей сосуществования «побочных» (т.е. сосуществующих с основным) аттракторов на плоскости параметров. Для этого требовалось построить карту динамических режимов с наследованием, причем стартовую точку брали в районе существования аттрактора, который нас интересует. На рис. 7 показано бифуркационное дерево при параметре диссипации  $E=0.1$  и интервале изменения k 0≤k≤7. Для наглядности покажем, как строится карта динамических режимов для одного аттрактора. На бифуркационном дереве (рис. 7) рассмотрим аттрактор периода три (белого цвета) при k=3.42. Для начала, чтобы построить карту динамических режимов, надо найти начальное условие для нужного аттрактора. Это можно сделать с помощью программы, которая строит фазовый портрет. Данный портрет показан на рис. 10 при значениях параметра диссипации  $E=0.1$  и параметра  $k=3.42$ .

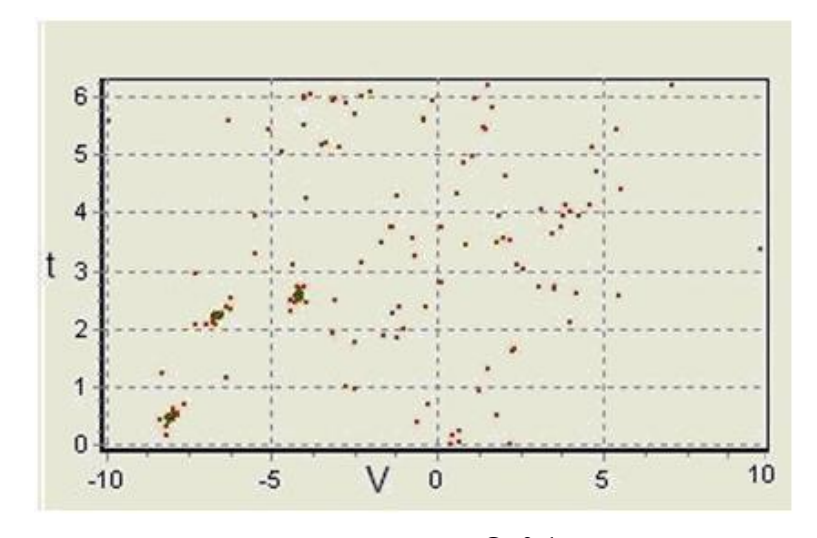

Рису. 10. Фазовый портрет при параметре диссипации  $E=0.1$  и амплитуде колебания  $k=3.42$ . Рассмотрим точку при  $t=0.5$  и V=-8. данные значения переменных будут начальными условиями для построения карты динамических режимов. Здесь t – безразмерное время и V – безразмерная скорость — переменные отображения (1). Теперь для данного начального условия строим карту динамических режимов по описанному выше алгоритму. Полученная карта показана на рис. 11.

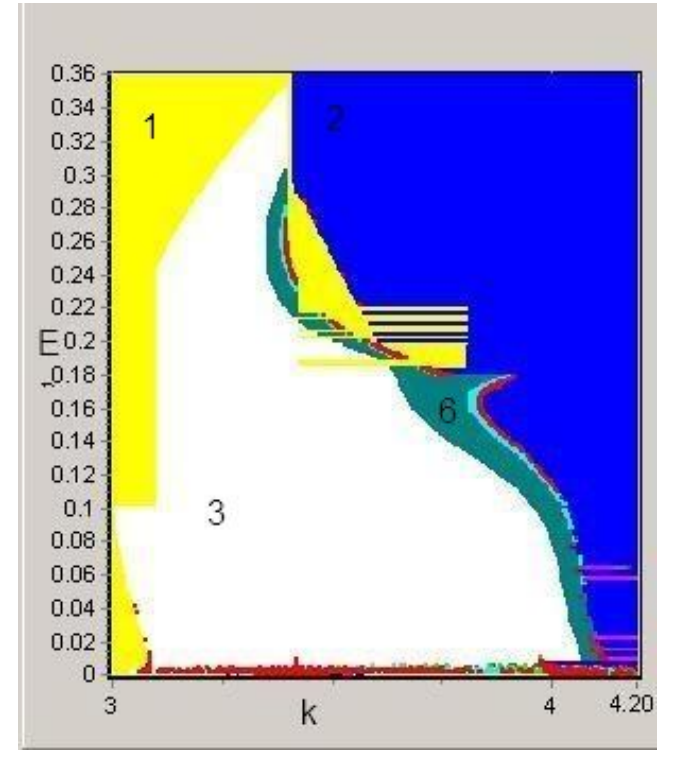

Рисунок 11. Карта динамических режимов для аттрактора периода три.

Таким образом, мы построили карту динамических режимов для одного из сосуществующих аттракторов. Далее построим такие же карты для других аттракторов, полученные результаты приведены на рис.12.

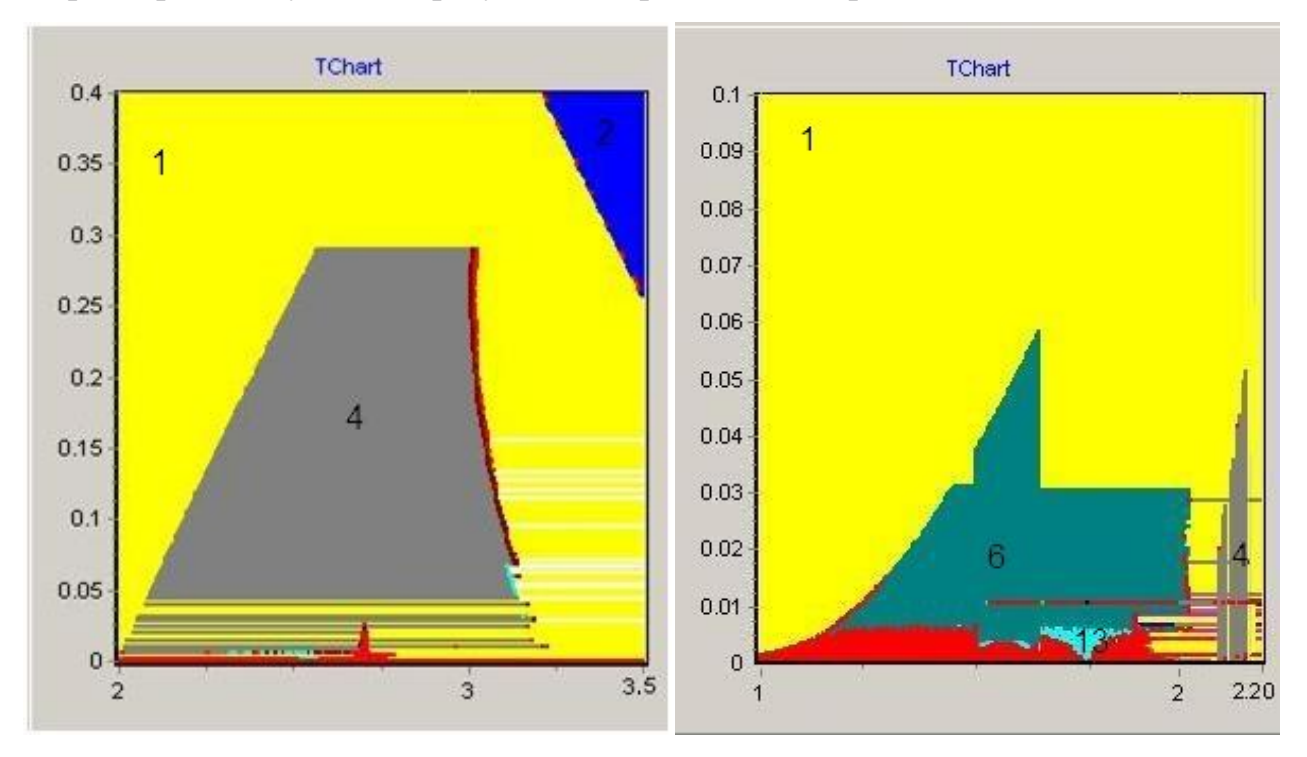

Рис. 12. Карта динамических режимов для аттрактора периода четыре и шесть.

При построении карт динамических режимов мы можем наблюдать «дефекты» (видна не все область существования аттрактора). Причиной этого является выход начального условия из бассейна притяжения аттрактора. Так же можем наблюдать схожесть структуры всех областей. С увеличением параметра Е размер области существования аттрактора уменьшается.

## **Заключение**

В ходе данной работы мы рассмотрели сосуществующие аттракторы в модели «прыгающего шарика». Сначала строились бифуркационные деревья с одним начальным условием. Затем строили бифуркационные деревья с множеством начальных условий, при построении которых, в зависимости от периода аттрактора, точки закрашивались различными цветами. Также были построены карты динамических режимов. С помощью этих методов мы пронаблюдали за поведением аттракторов при изменении параметров. В результате мы выяснили, что при уменьшении параметра диссипации увеличивается число сосуществующих аттракторов. Также мы продемонстрировали, что у них структура всех областей существования аттракторов схожа, а при увеличении параметра диссипации область существования аттрактора уменьшается.

### **Список использованной литературы**

1. А.П. Кузнецов, А.В. Савин, Ю.В. Седова, Л.В. Тюрюкина. Бифуркации отображений. Саратов: ООО Издательский центр "Наука", 2012, 196 с.

2. С.П. Кузнецов. Динамический хаос. М.: Физматлит, 2001. - 296c.

3. А.П.Кузнецов, С.П. Кузнецов, Н.М.Рыскин. Нелинейные колебания. М.: Физматлит, 2002. - 292c.

4. Кузнецов А.П., Савин А.В., Тюрюкина Л.В. Введение в физику нелинейных отображений. Саратов: «Научная книга», 2010, 134 с.

5. Feudel U., Grebogi C., Hunt B.R., Yorke J.A. Map with more than 100 coexisting lowperiod periodic attractors. //Physical Review E, 1996, 54, № 1, pp. 71–81.

6. А.П. Кузнецов, А.В. Савин, Д.В. Савин. Отображение Икеды: от диссипативного к консервативному случаю. Известия вузов. Прикладная нелинейная динамика, 14, 2006, №2, 94-106.